**I Focus NLD** 

# **COMPETENZE DIGITALI** e **TECNOLOGIE nella DIDATTICA** per il CONCORSO SCUOLA

# **MANUALE** con TEORIA e TEST di verifica

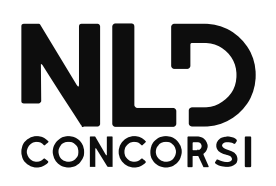

### **PREMESSA**

Il d.m. 26 ottobre 2023, n. 205 - nel disciplinare le modalità per lo svolgimento dei concorsi PNRR per l'accesso ai ruoli, su posto comune e di sostegno, del personale docente della scuola secondaria di primo e di secondo grado- prevede tra le materie oggetto di prova scritta "le competenze digitali inerenti l'uso didattico delle tecnologie e dei dispositivi elettronici multimediali più efficaci per potenziare la qualità  $"$ .

Il Manuale Competenze digitali e tecnologie nella didattica per il concorso scuola, edito da NLD concorsi, è stato appositamente pensato per la preparazione della prova scritta dei concorsi per docenti su posto comune e di sostegno. Si articola in 4 Parti.

La Parte prima (La digitalizzazione e i nuovi servizi e strumenti didattici. Tecnologie e strumenti compensativi per studenti con BES) dà atto del ruolo che la digitalizzazione ha avuto nel trasformare i servizi erogati dalle scuole e nella creazione di nuovi strumenti per una didattica interattiva, secondo le indicazioni del PNSD e del DigCompEdu (LIM, Tablet, Smartphone, Monitor Touch Screen, E-Book), con focus sulla tecnologia assistita e sugli strumenti compensativi per l'inclusione degli studenti con bisogni educativi speciali (sintesi vocale, Audiolibri, Mini AudioBook, Mappe concettuali. Scanner con software OCR.

La Parte seconda (Elementi di informatica: office automation, reti di computer, *internet e linguaggi di programmazione*) espone in modo sintetico, ma esaustivo le nozioni informatiche di base che riguardano l'utilizzo della *Suite di Office Automation* (Word, Excel, Power Point, Access), la gestione della posta elettronica, l'evoluzione dei sistemi operativi e dei diversi linguaggi del web (HTML, XML, DTD, CSS, DHTML, ASP, PHP), fino ai fondamenti di programmazione con linguaggi di alto livello (Pascale C). che preparano allo studio del *Coding*, oggi molto in uso nelle scuole.

La Parte terza (La formazione a distanza) è interamente dedicata all'esame della didattica svolta mediante la cosiddetta Formazione a Distanza, che utilizza una piattaforma E-learning in grado di amplificare le possibilità formative, con un focus sul ruolo didattico dei social network.

La Parte quarta (Gli aspetti normativi della digitalizzazione e le misure di sicurezza) contiene un'analisi della normativa della protezione dei dati personali, con esempi di violazione della privacy nel contesto scolastico (Cyberbullismo, Hikikomori, pubblicazione di foto e video), nonché delle misure di sicurezza in rete (albero di Attacco, Firewall, Pharming, controllo attivo sui minori, BYOD).

Completa il volume batterie di quesiti a risposta multipla utili per saggiare la preparazione.

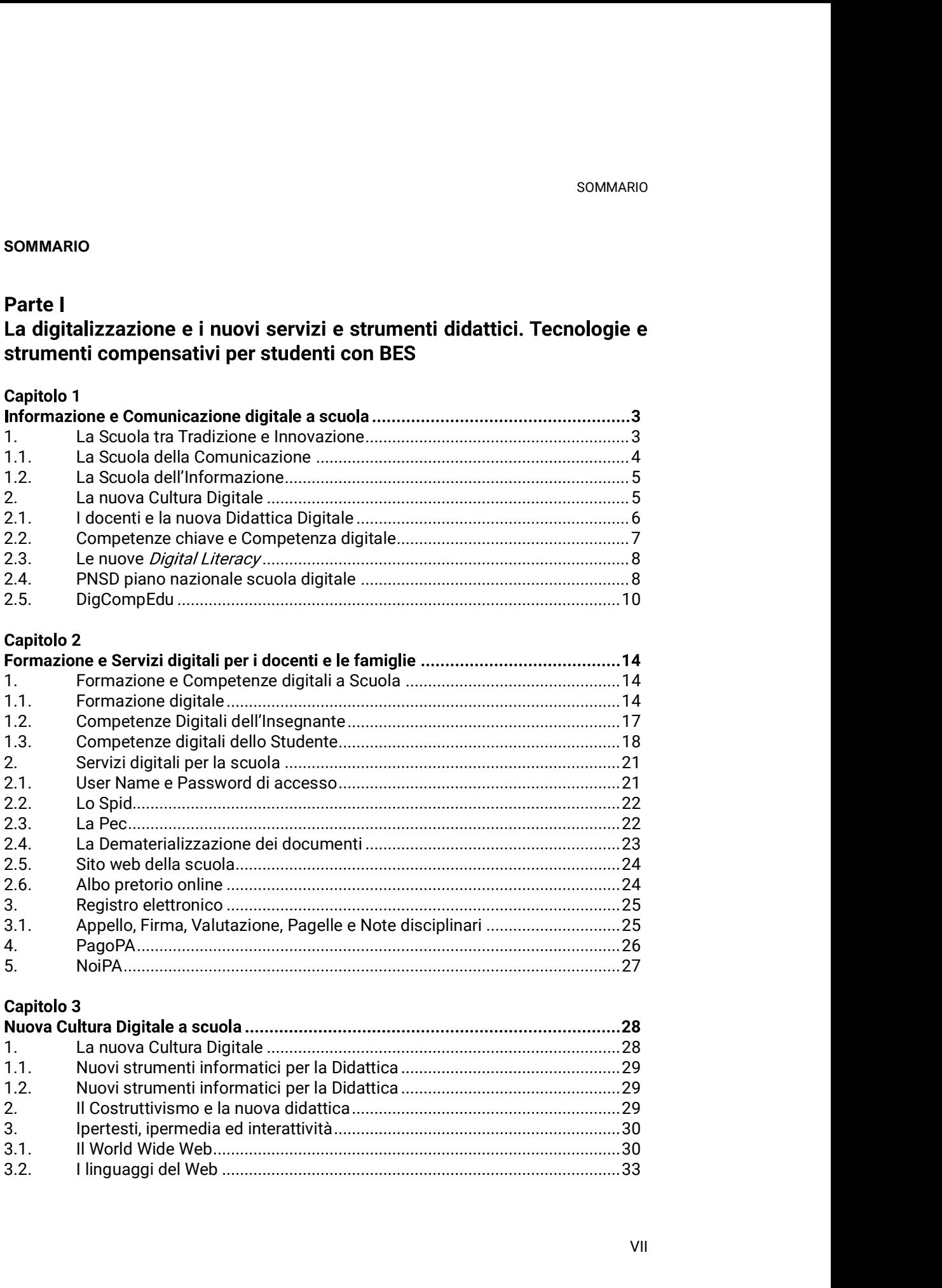

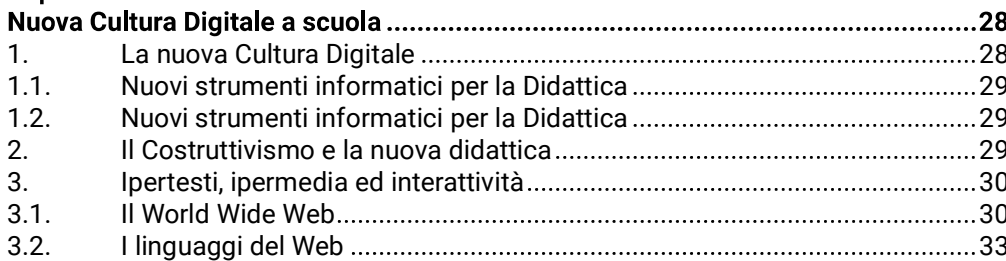

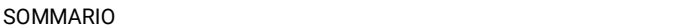

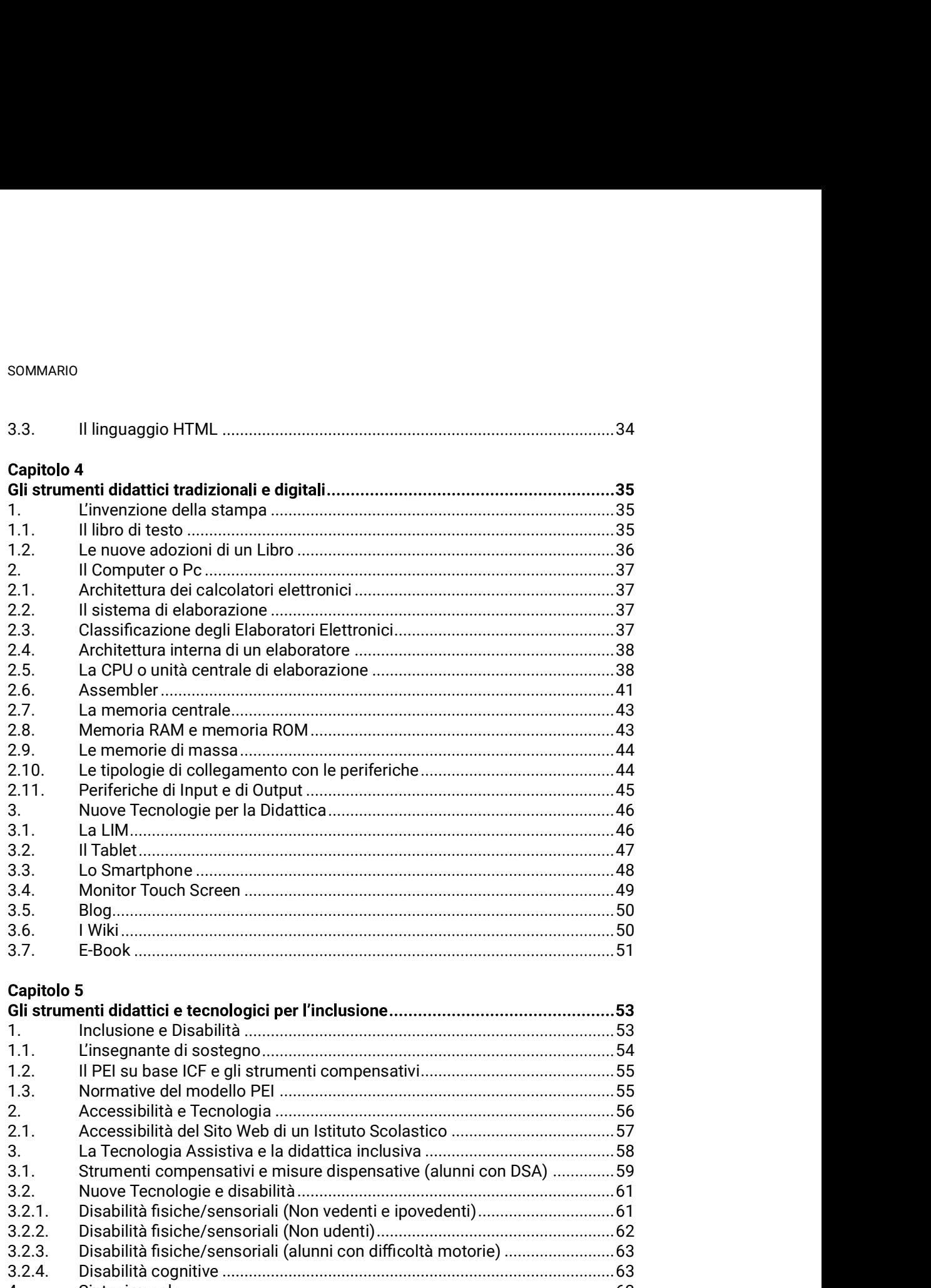

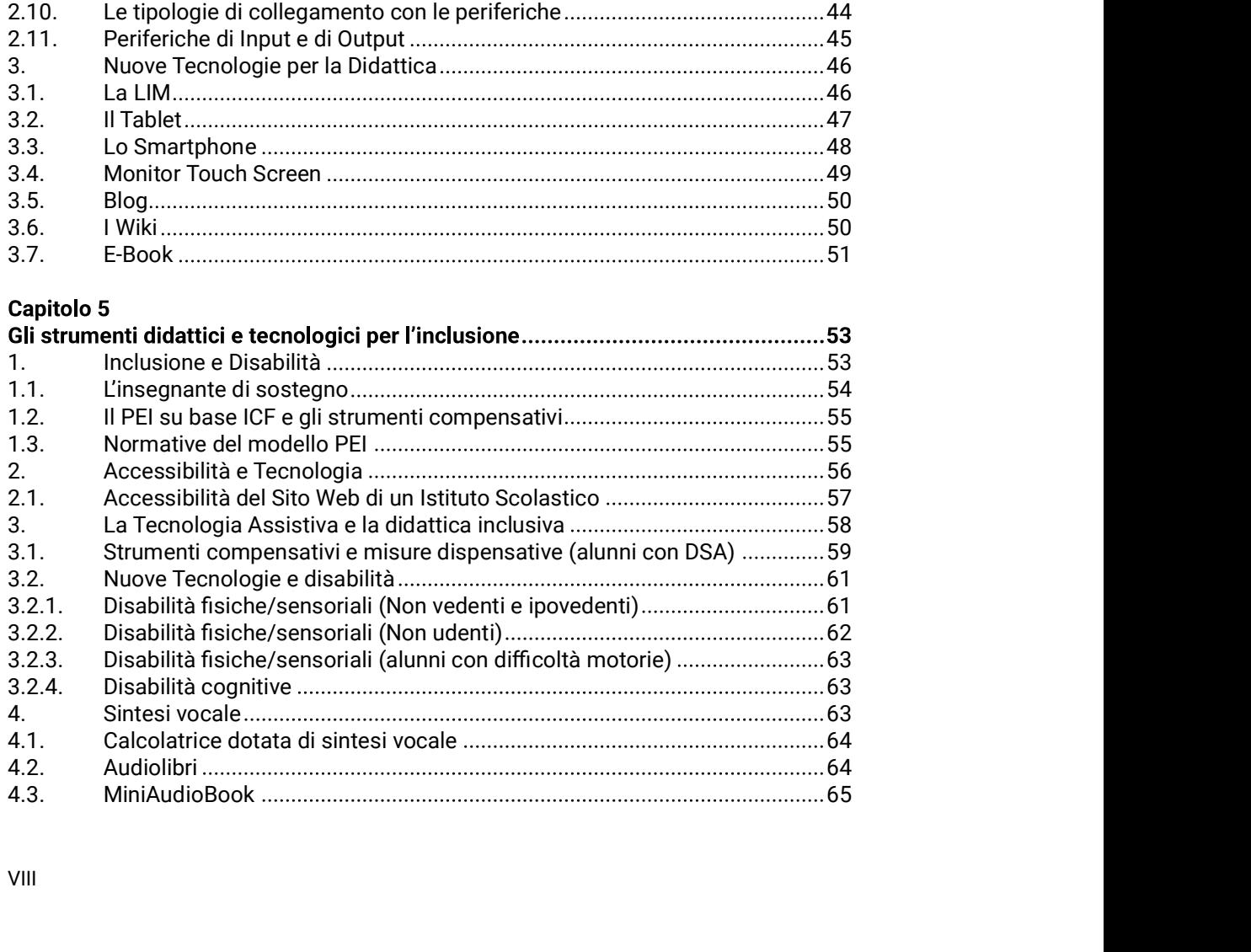

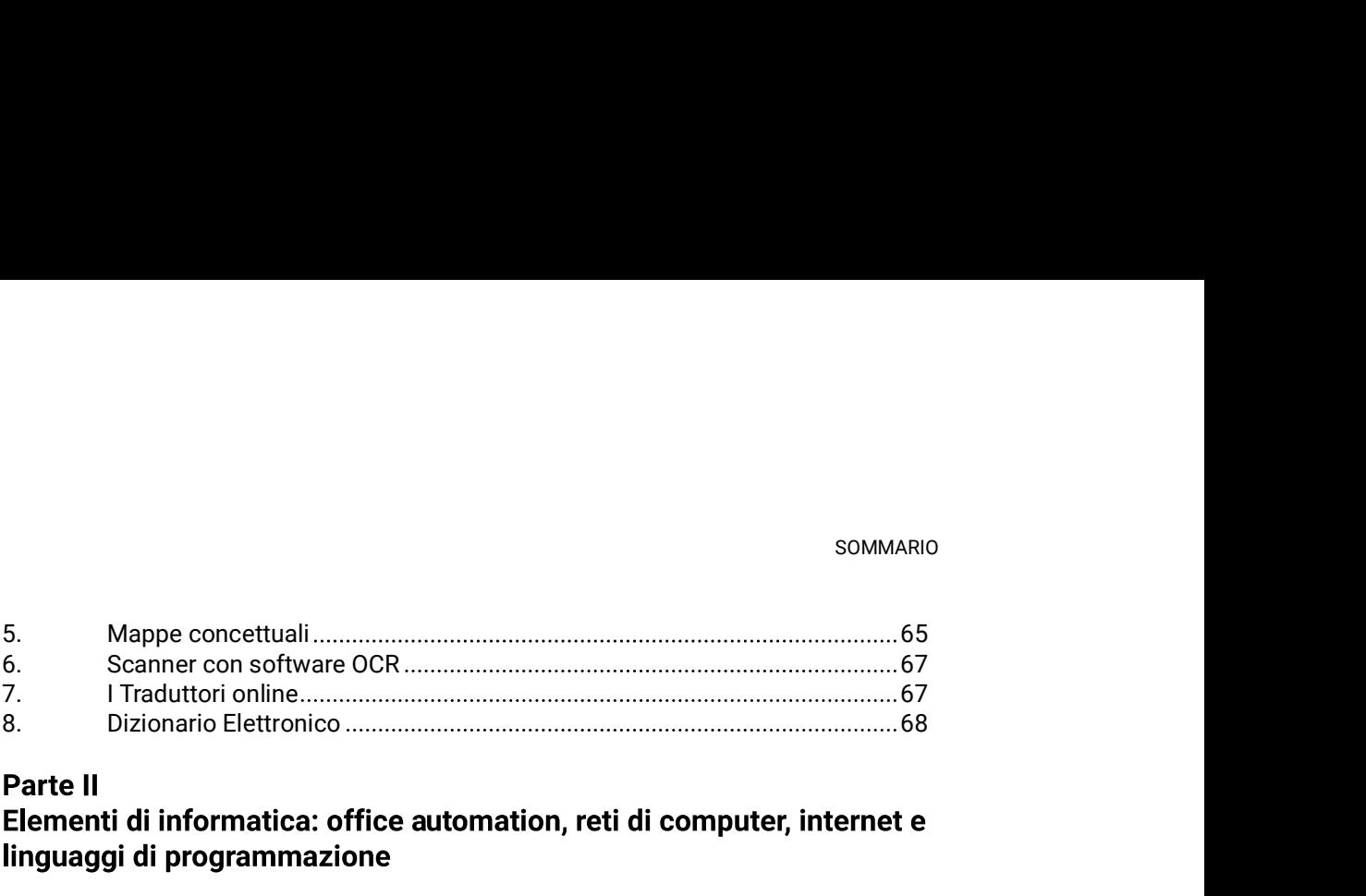

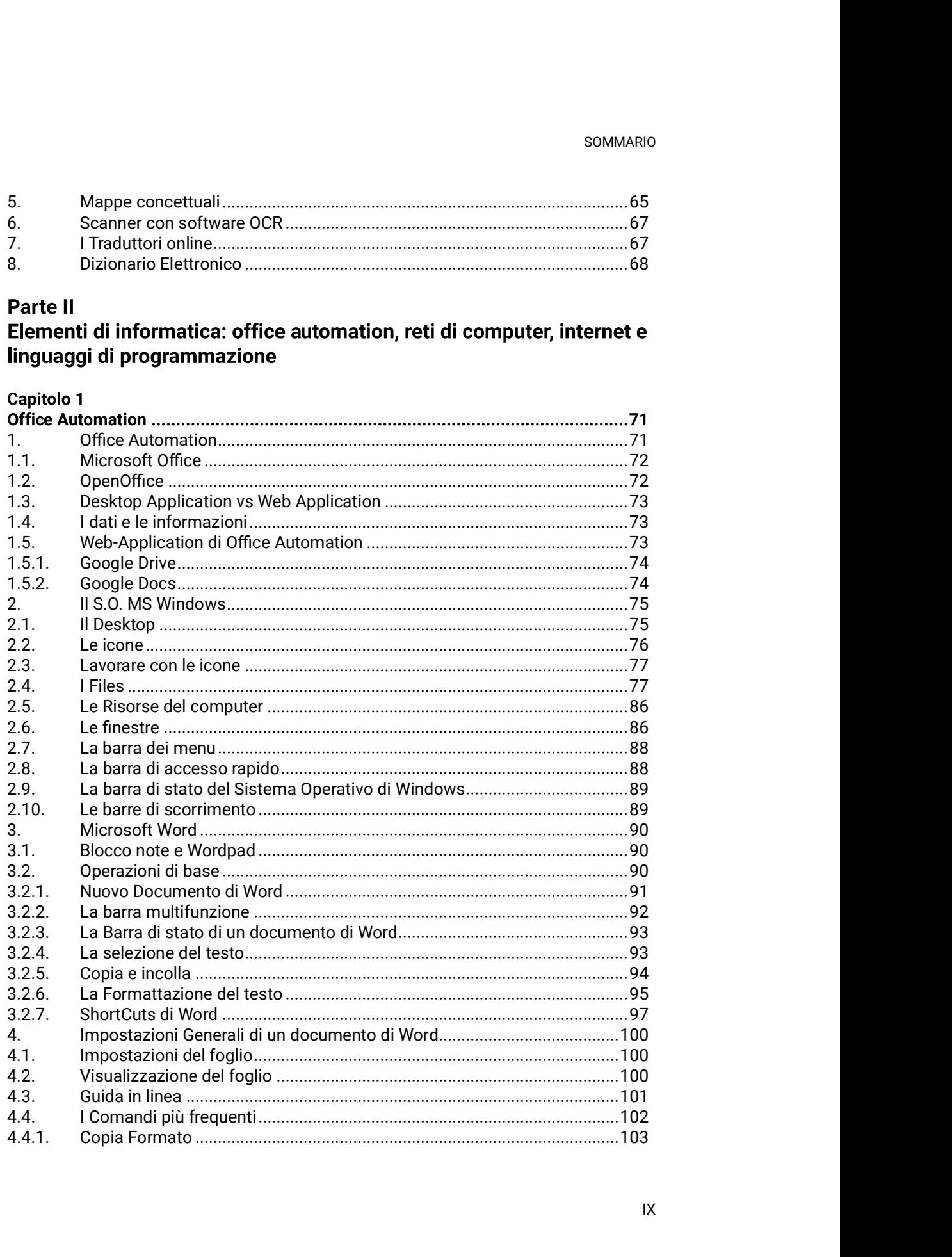

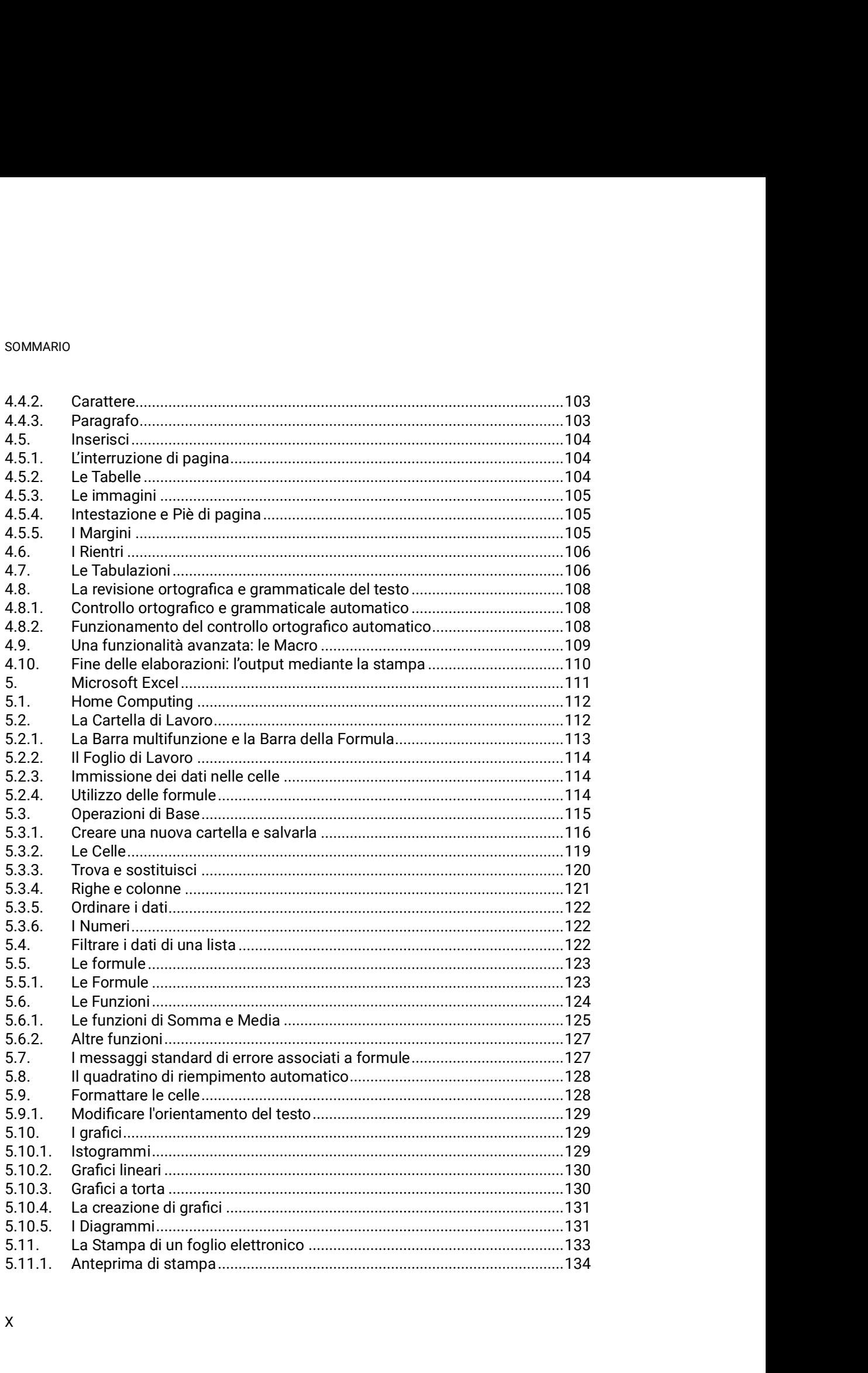

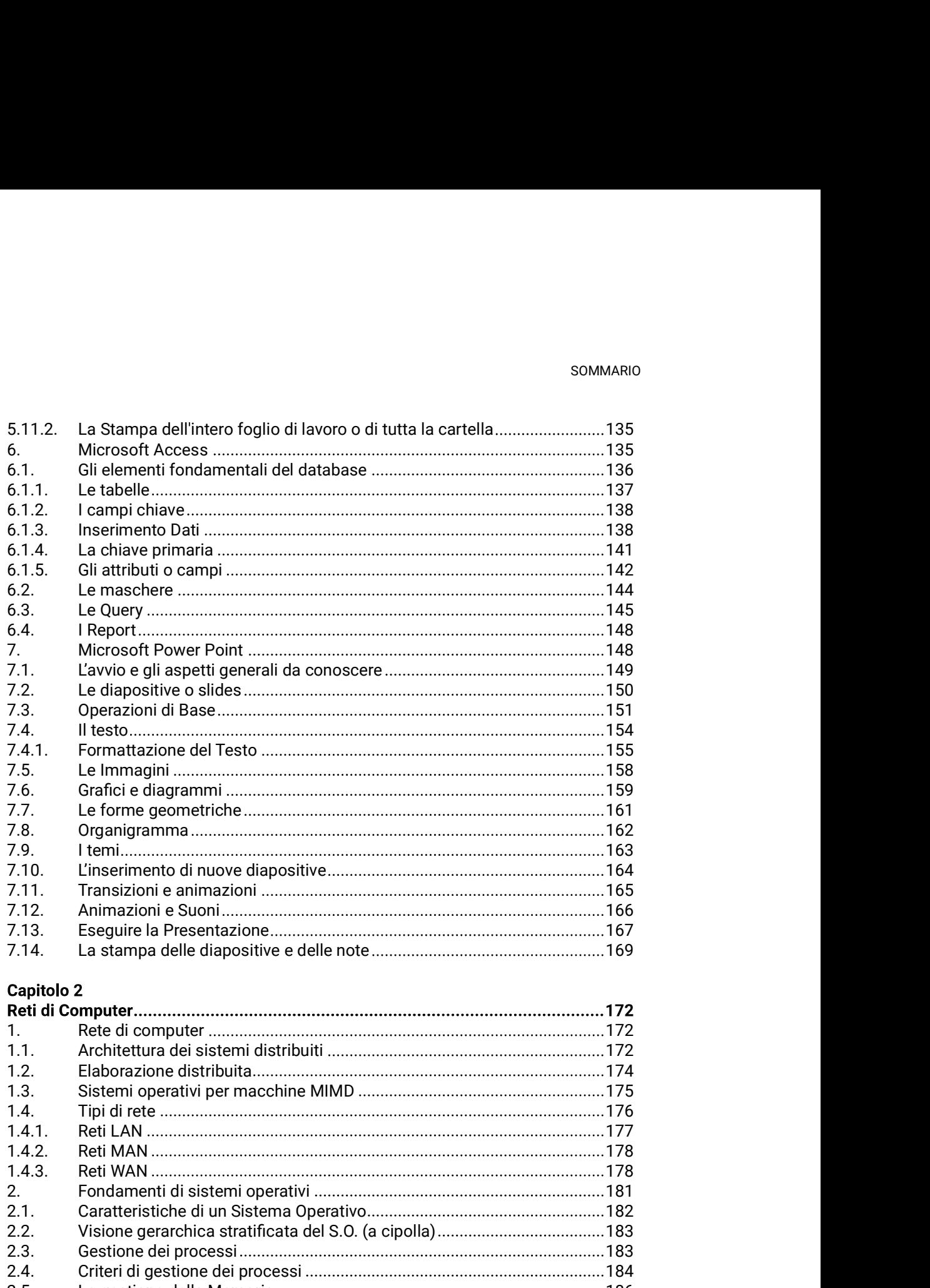

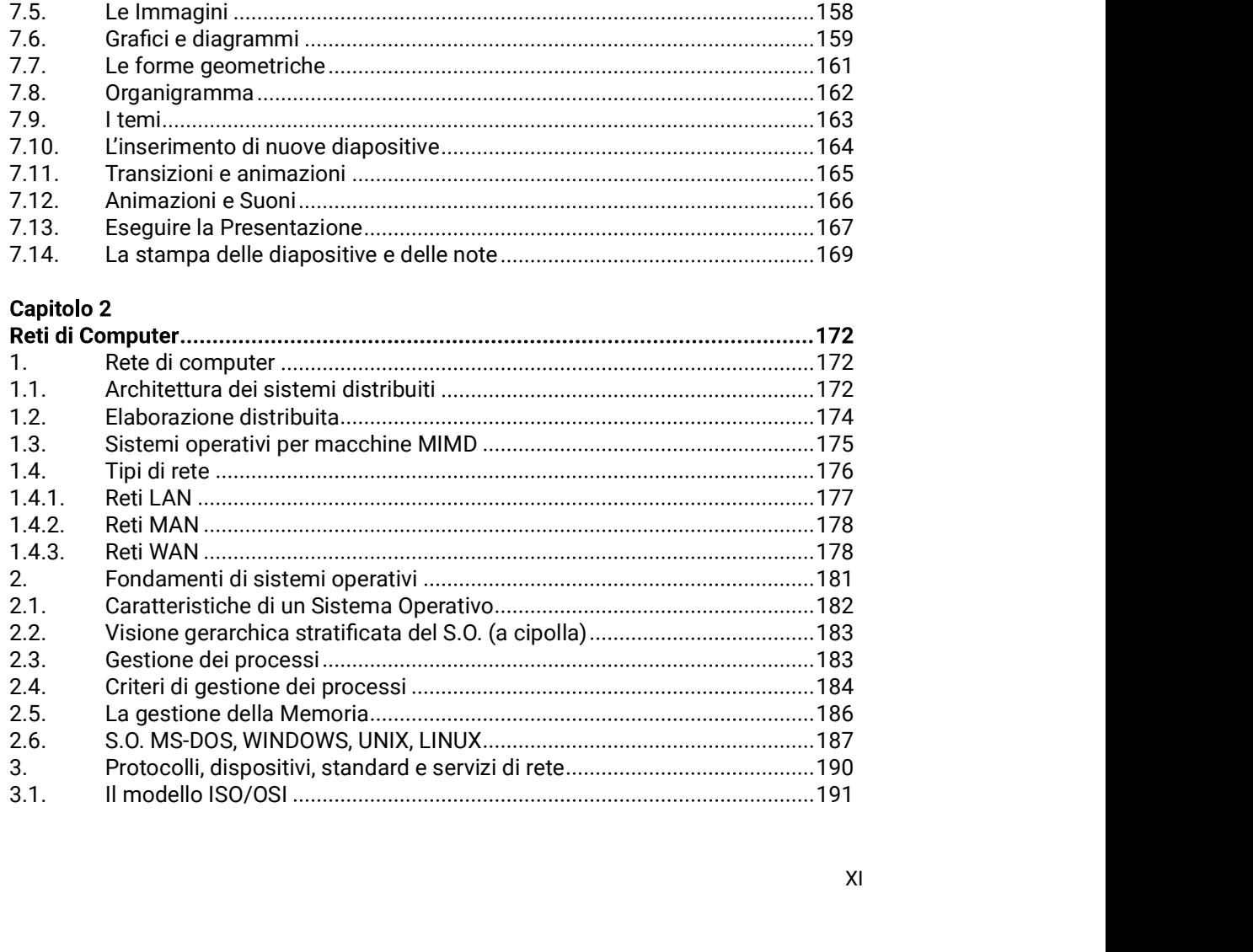

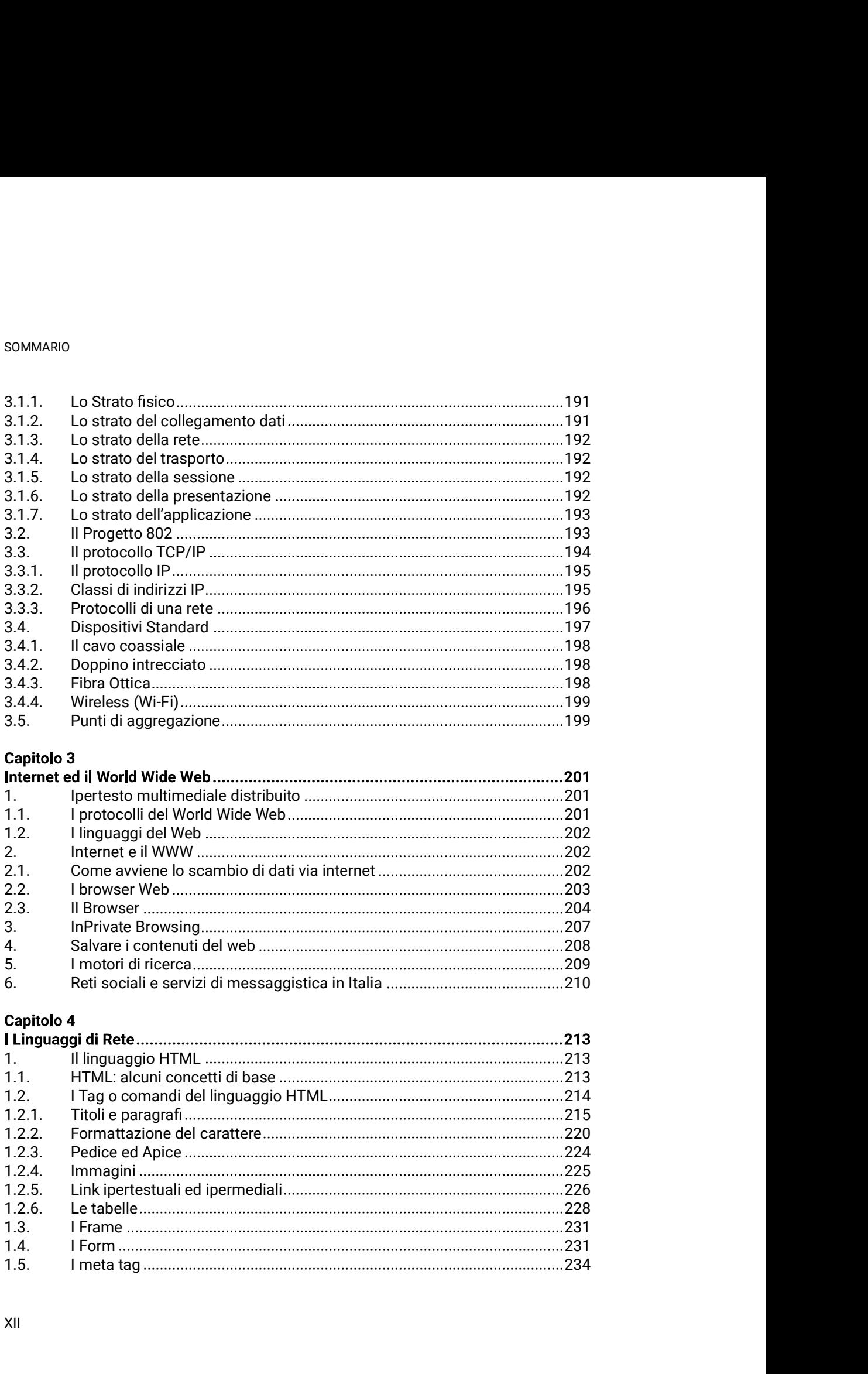

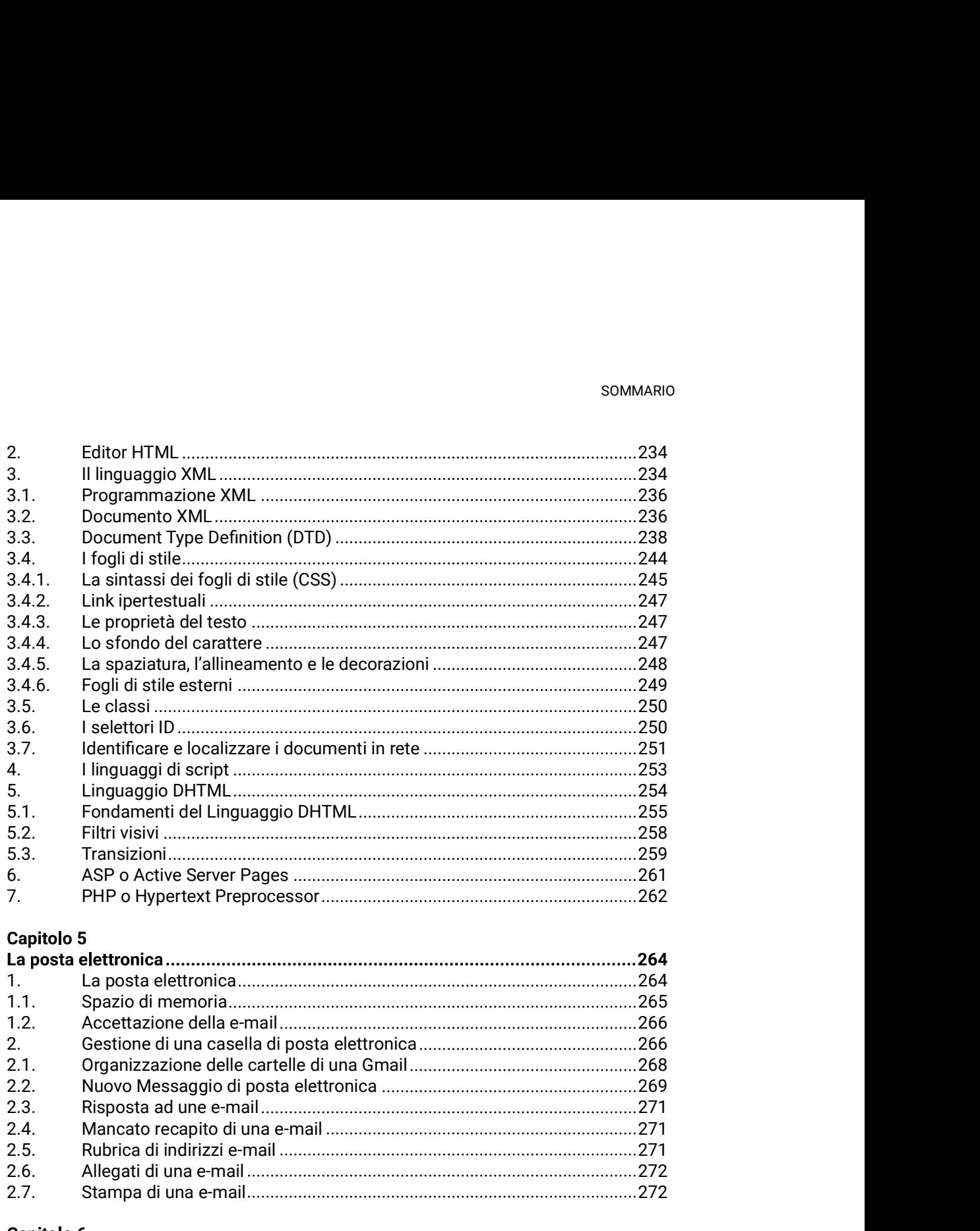

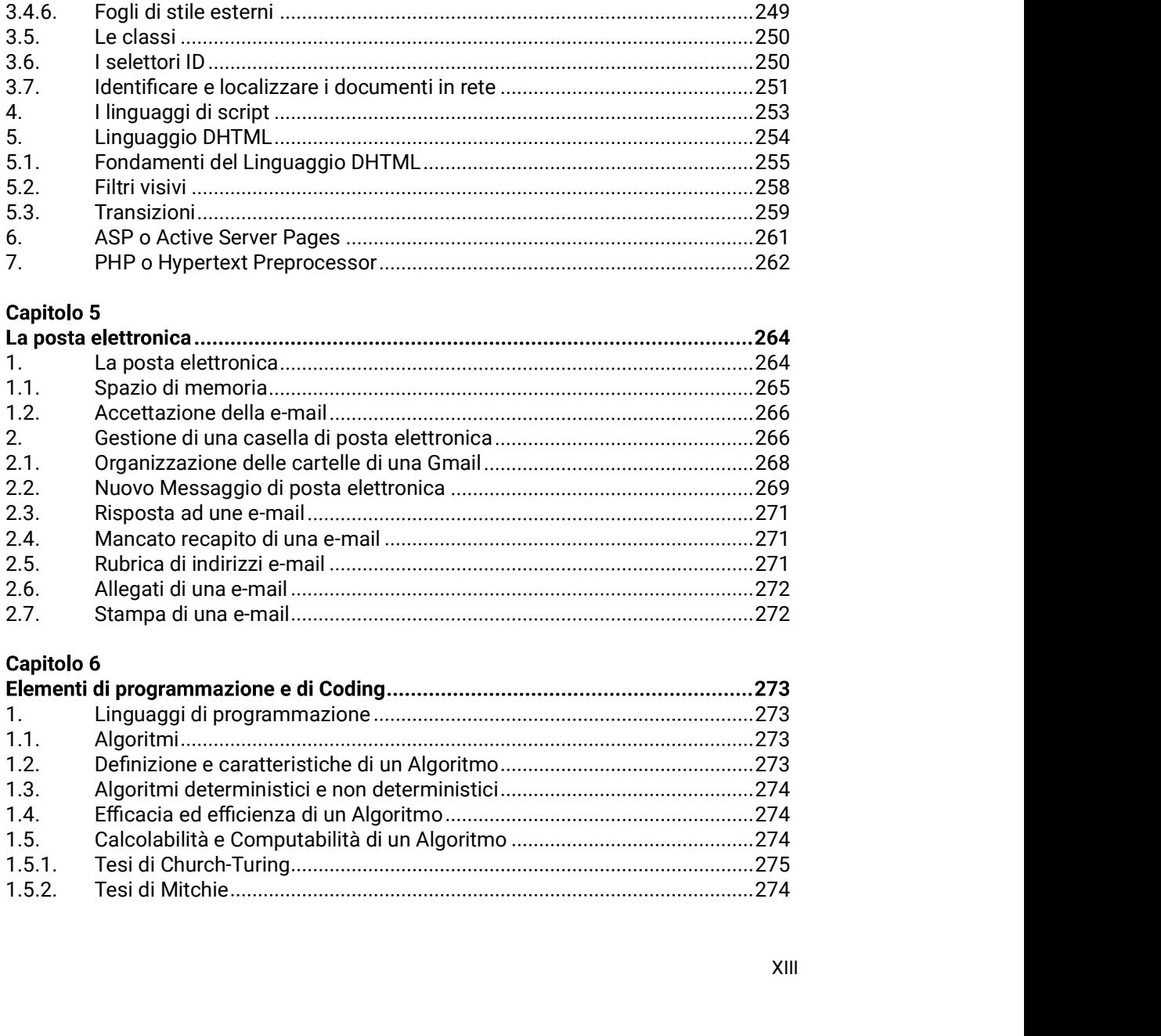

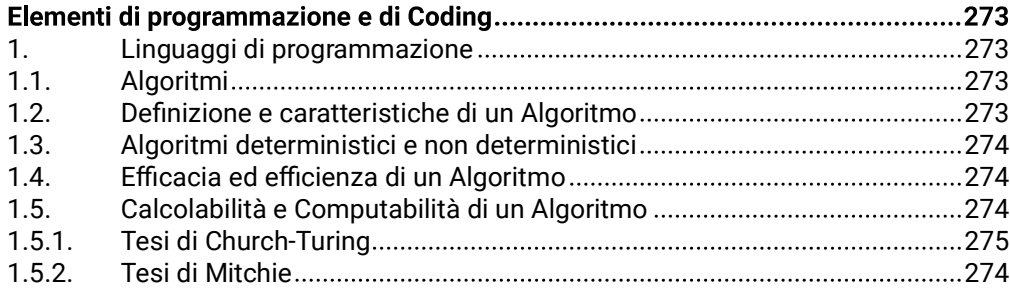

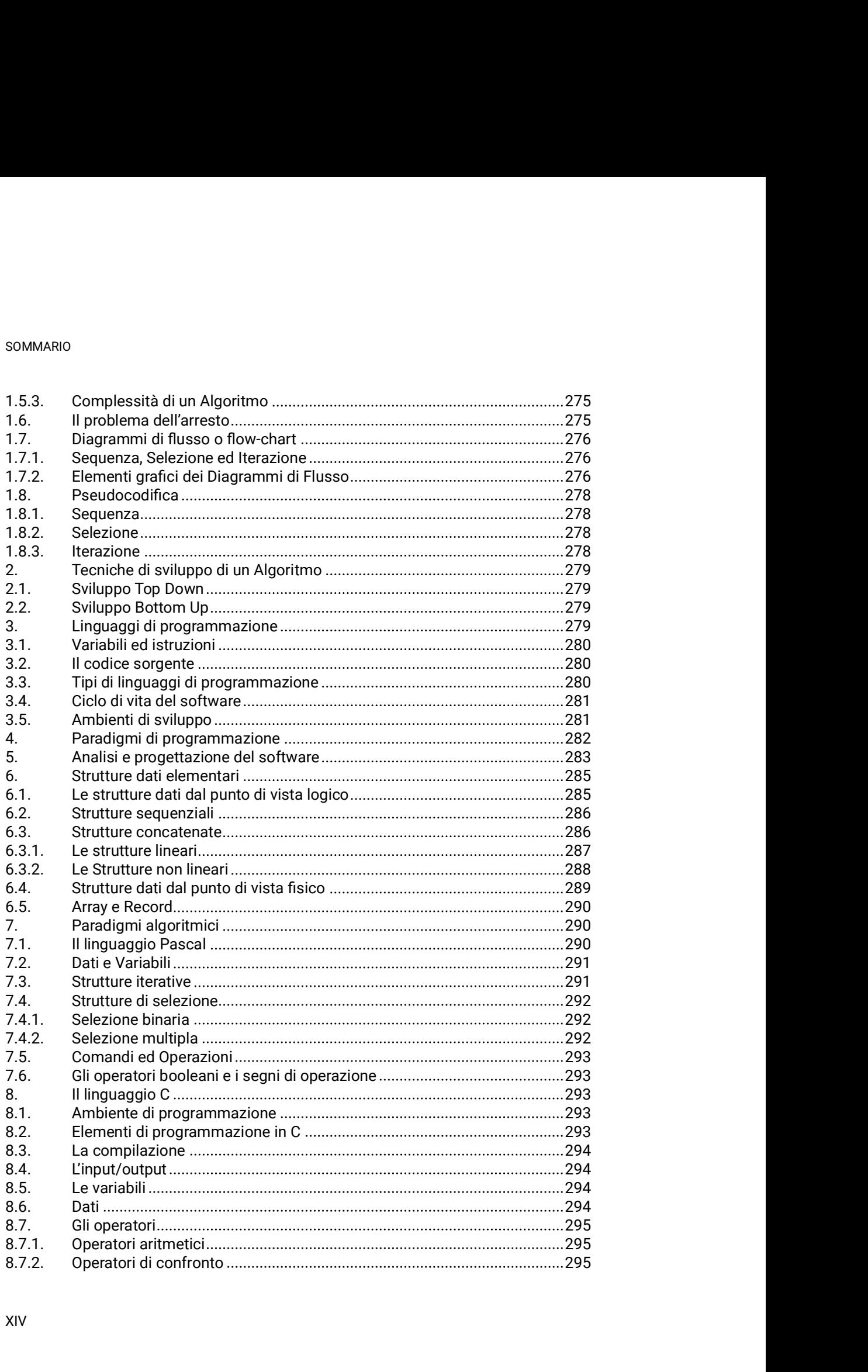

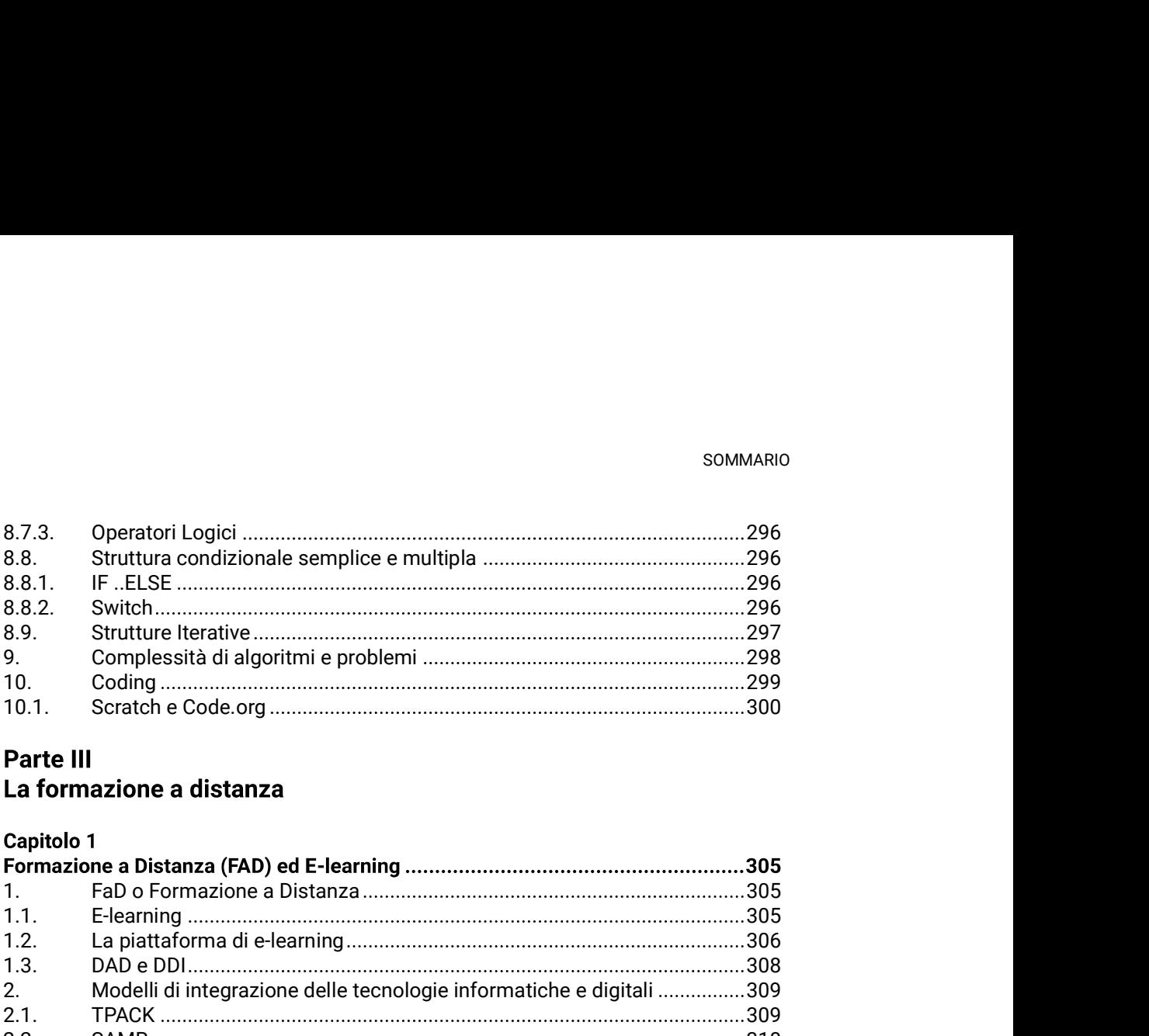

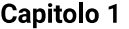

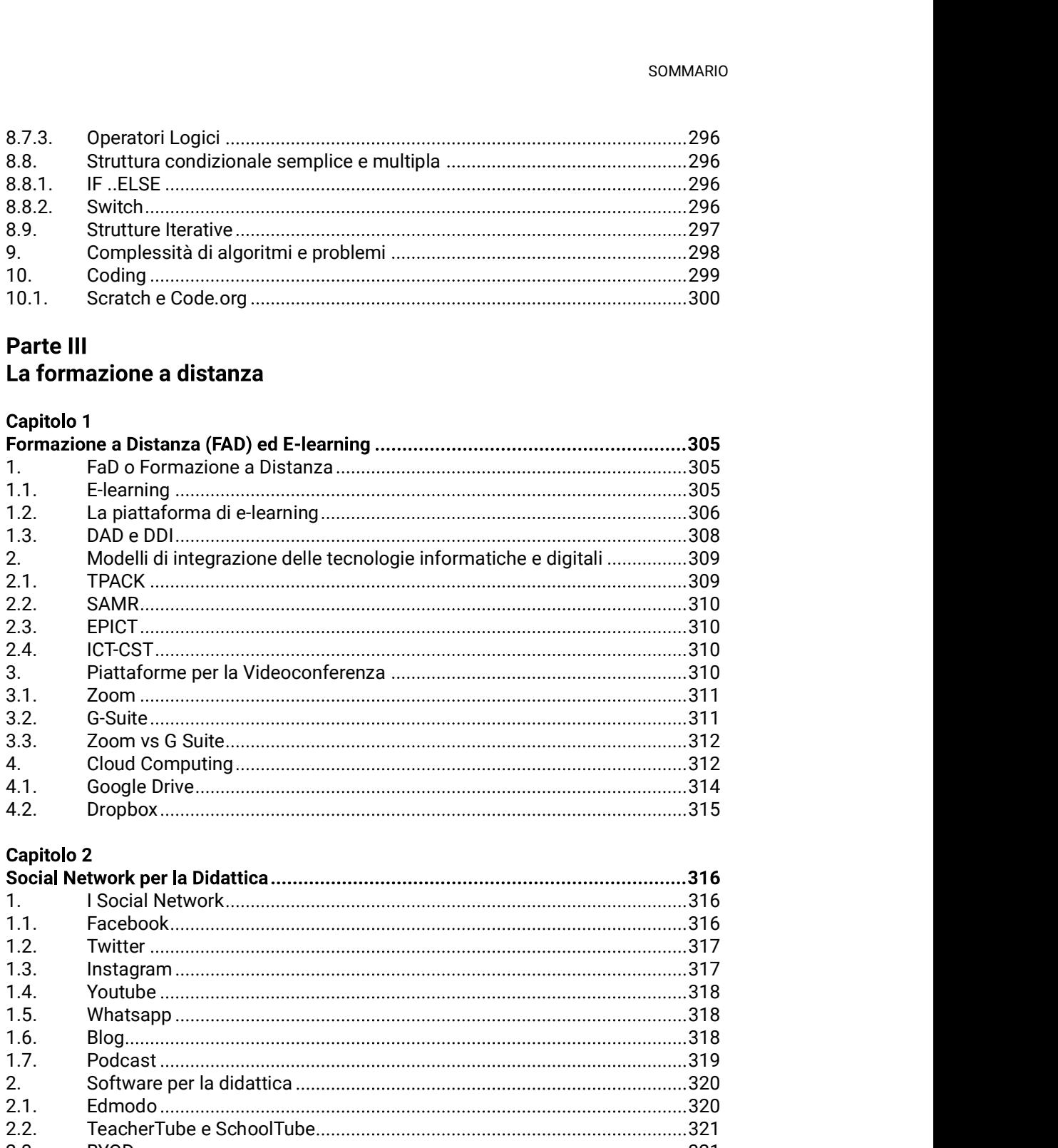

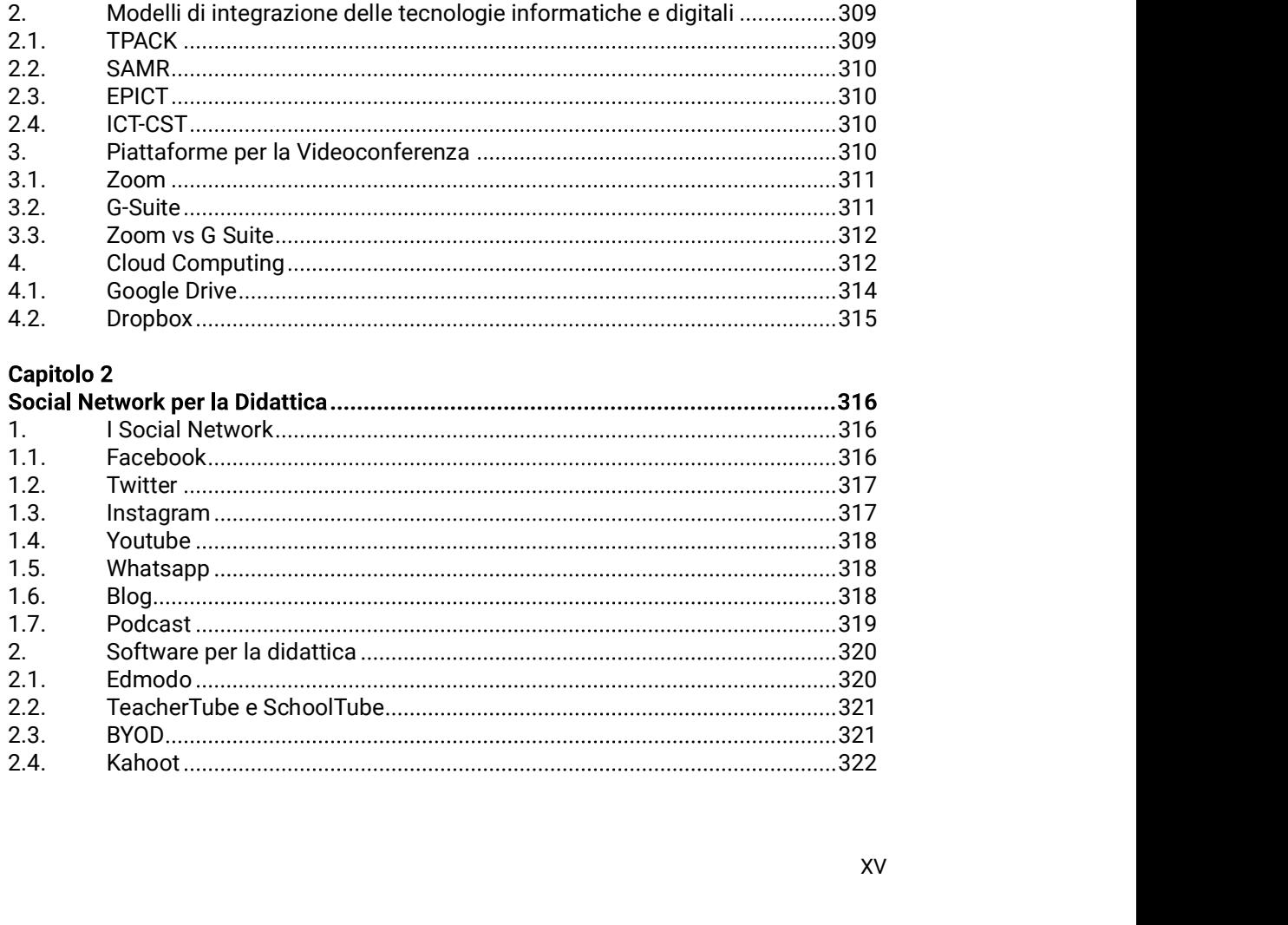

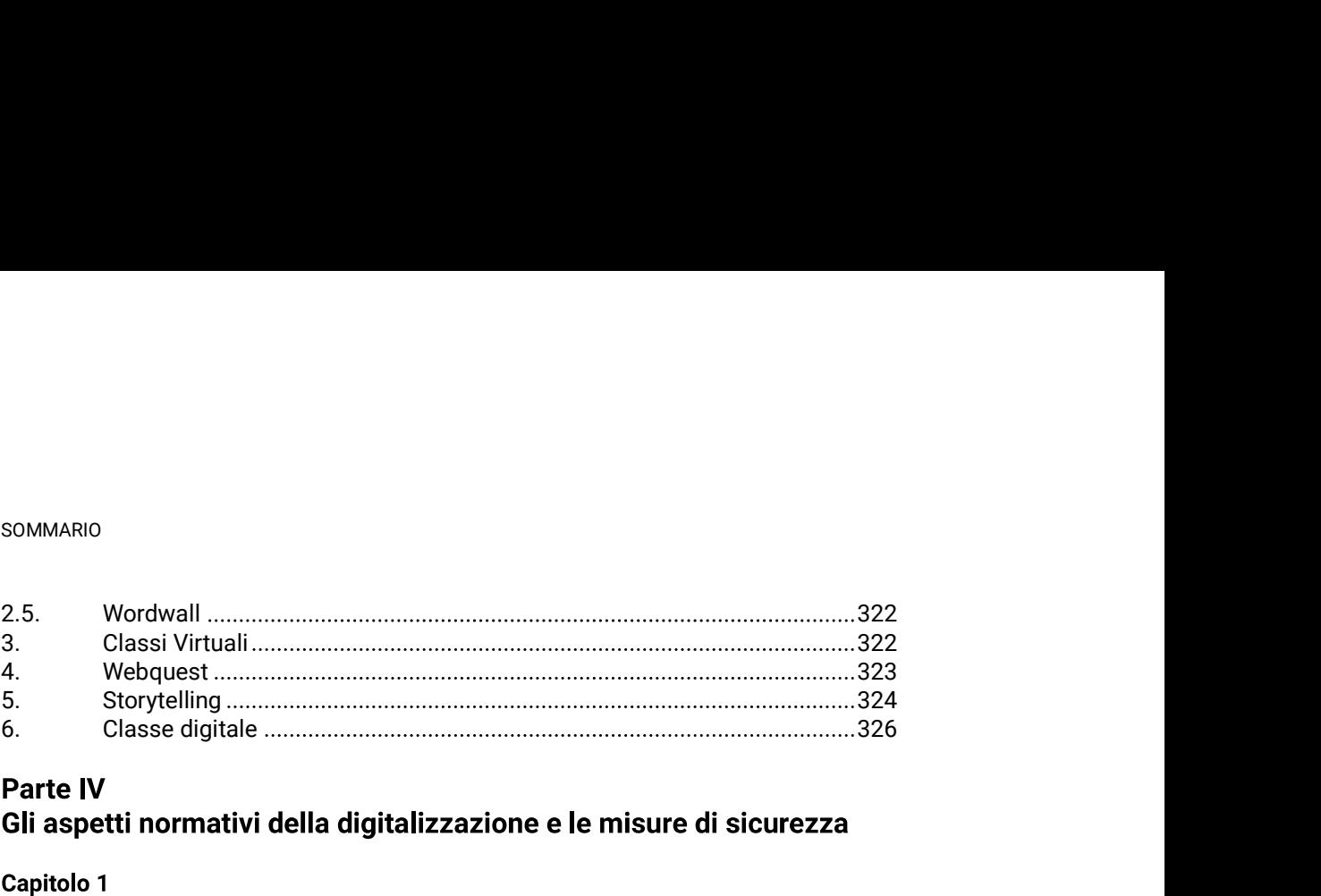

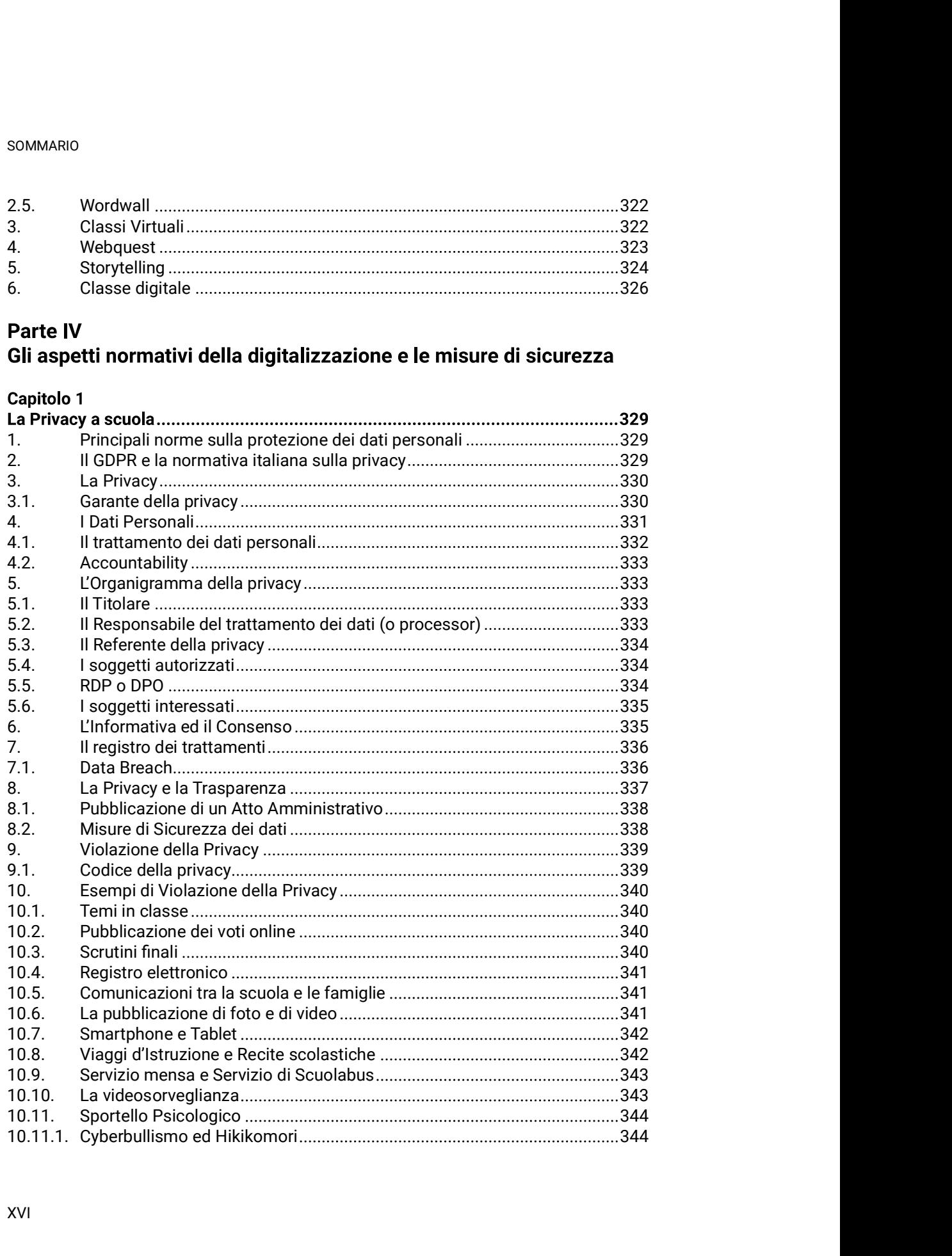

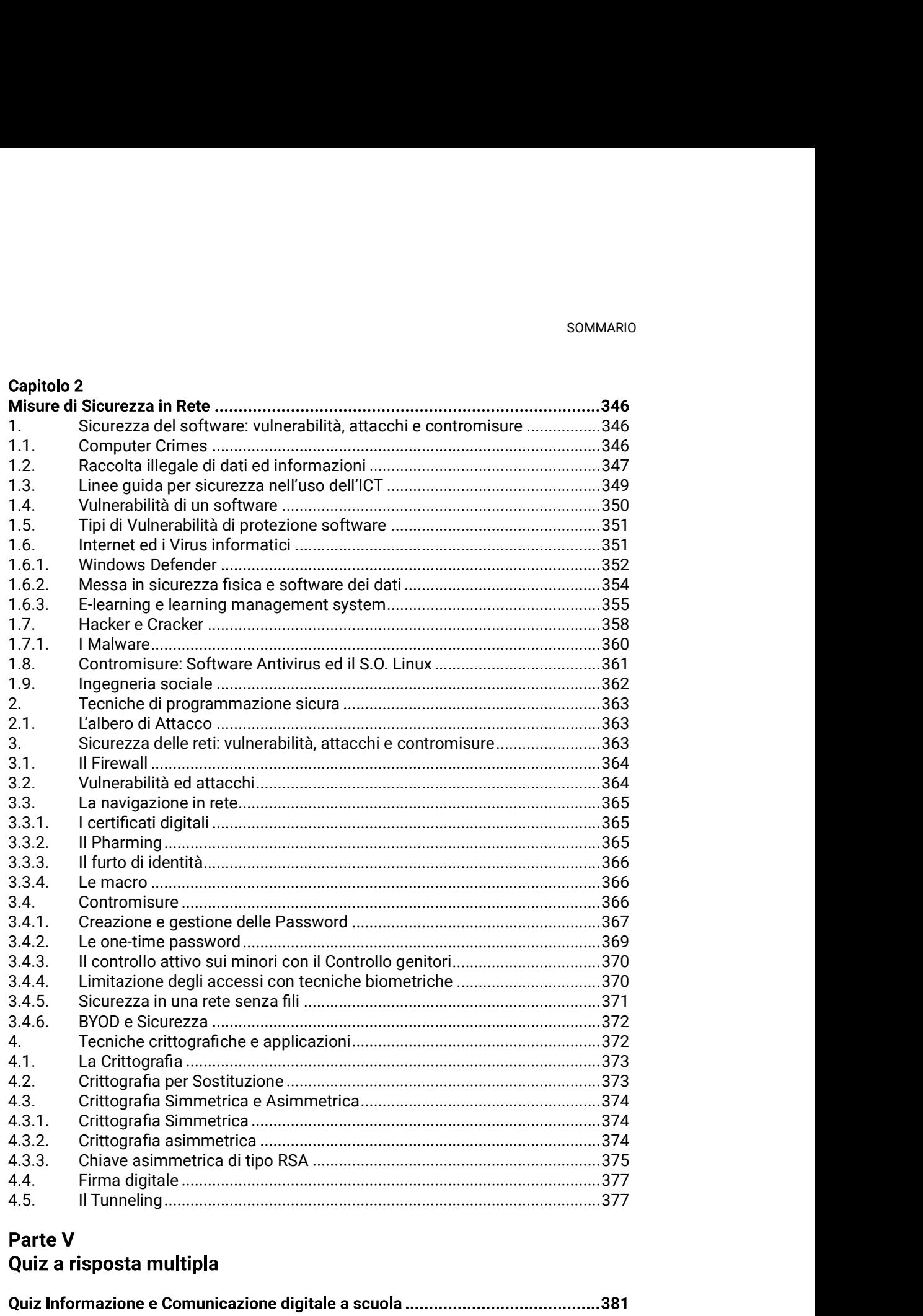

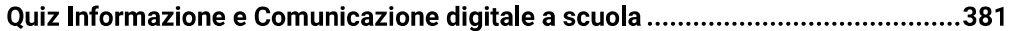

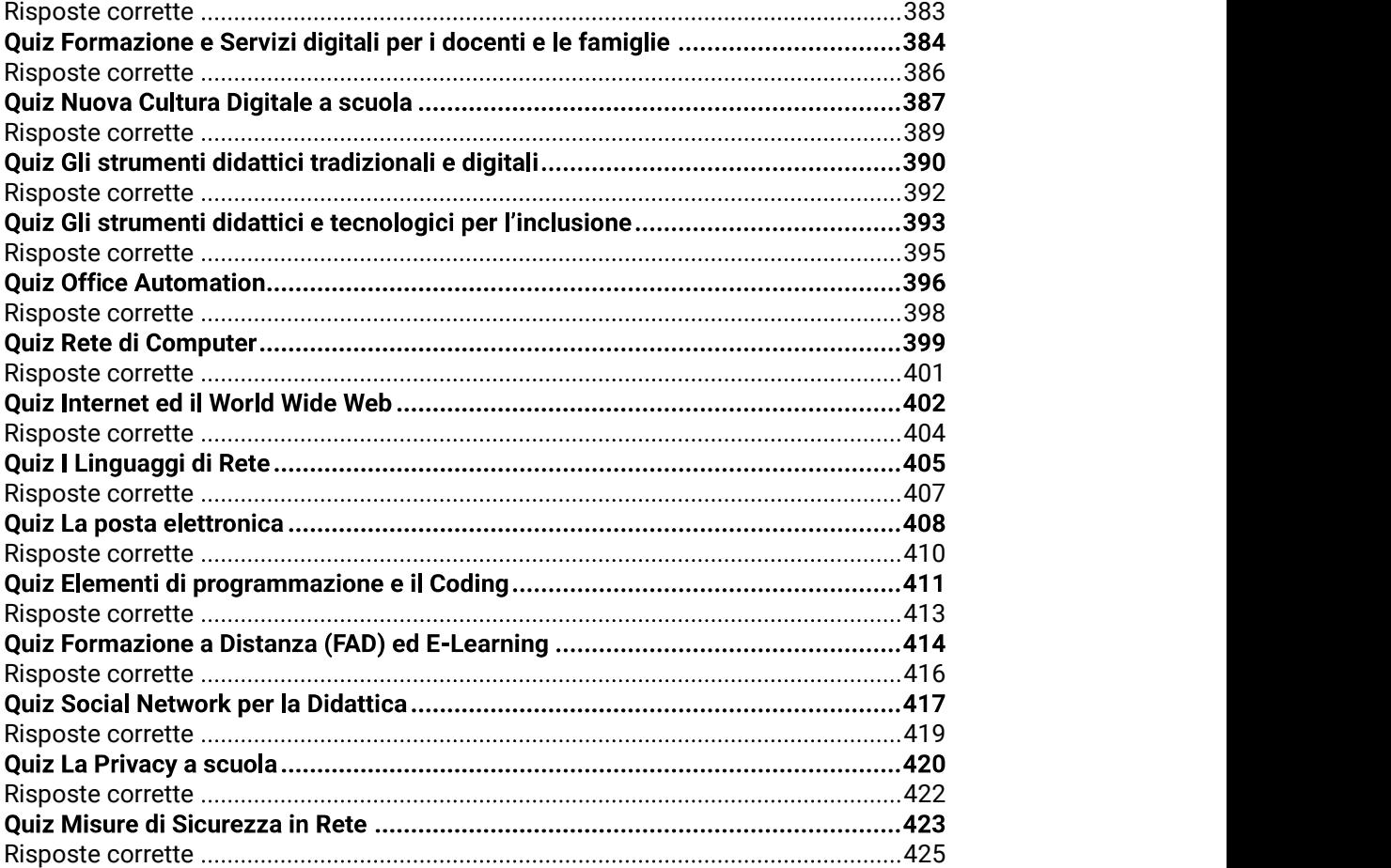